## **SIEMENS**

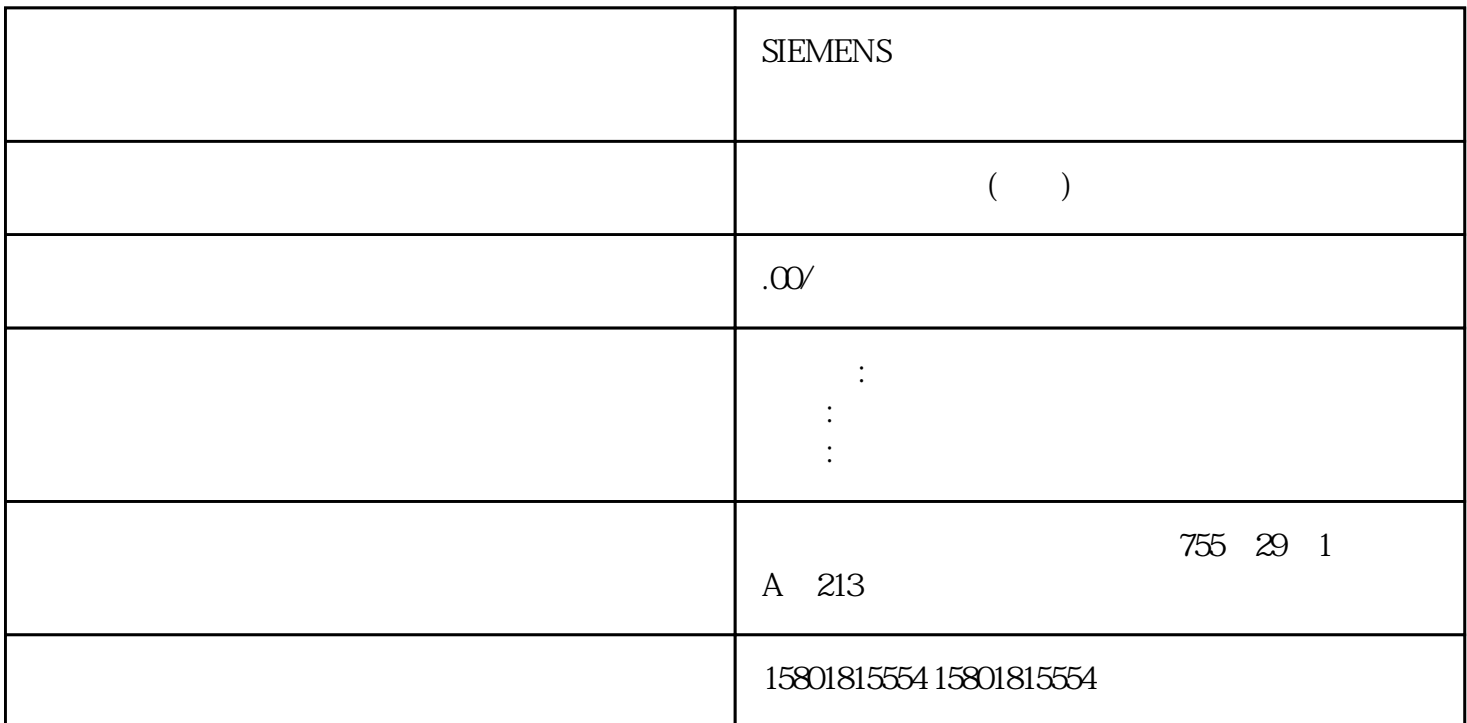

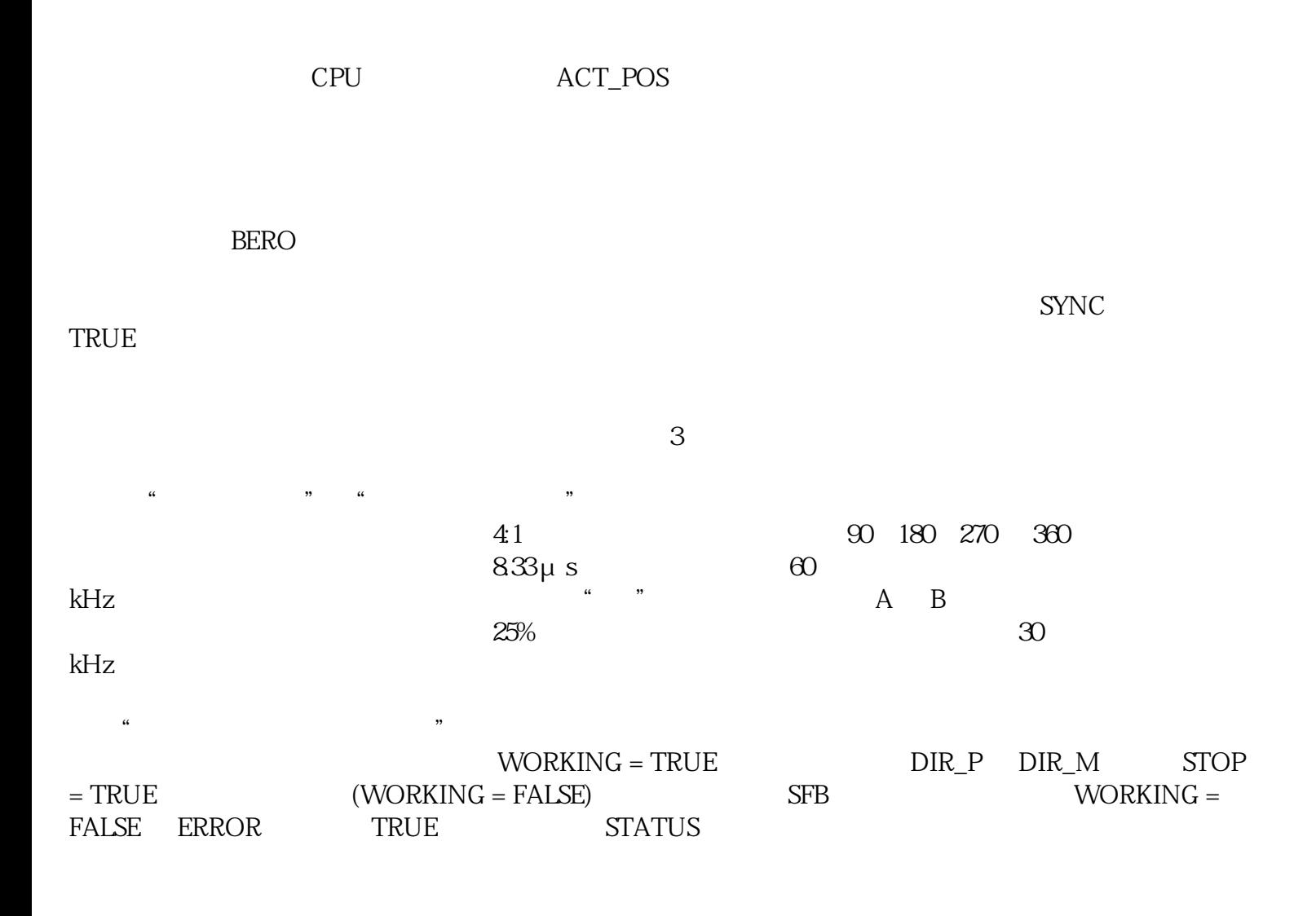

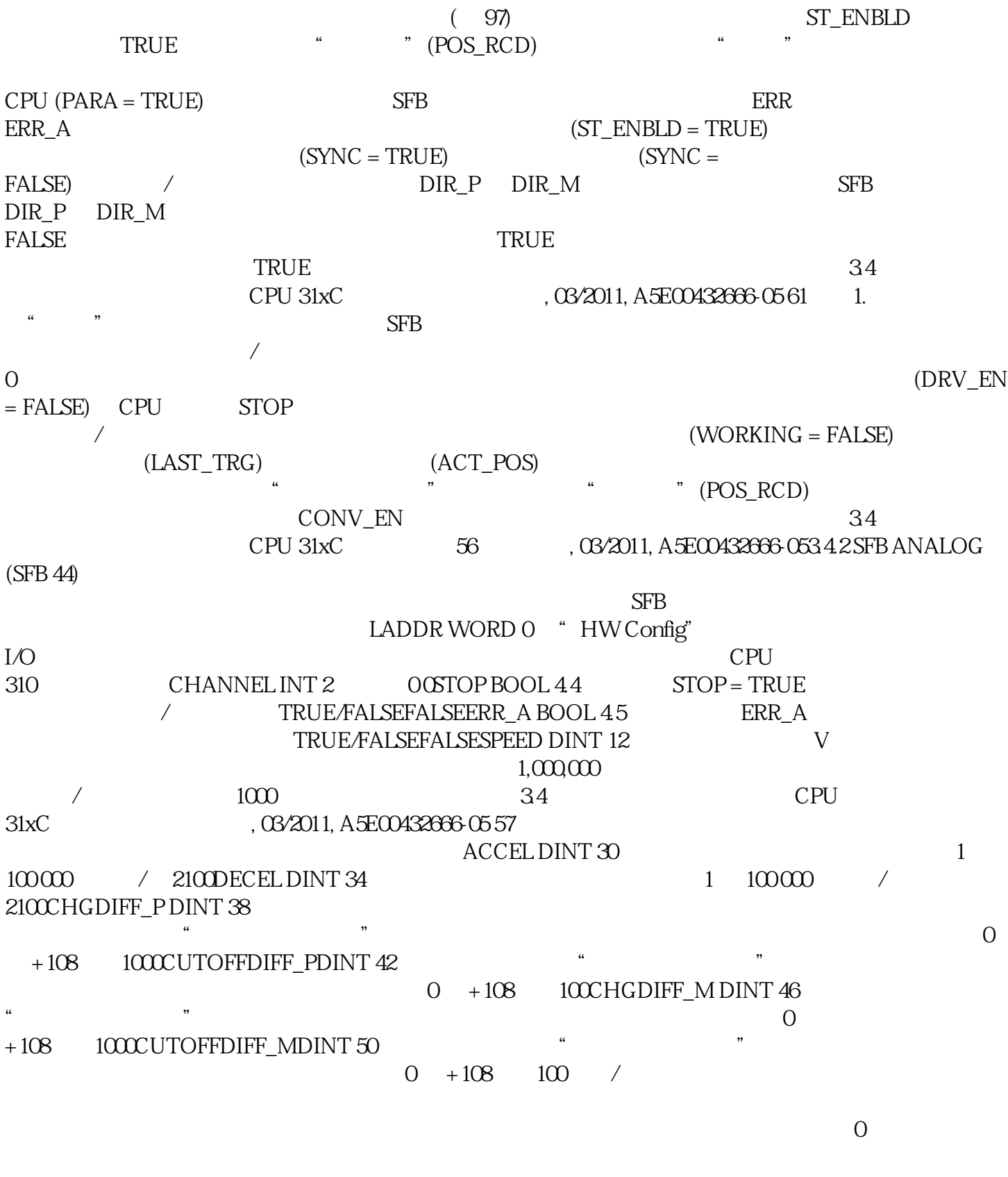

 $\angle$  (+108)  $1/10 \hspace{1.5cm} \textrm{CPU 31xC} \hspace{1.5cm} 58 \hspace{1.5cm} \textrm{, } \textrm{GY2011,} \\ \textrm{A5E00432666.05} \hspace{1.5cm} 34 \hspace{1.5cm} \textrm{VORKING BOOL 160}$  $\begin{array}{rcl} & \text{WORKING BOOL 160} \\ -5x108 & +5x108 & \text{QMODE\_OUT} \end{array}$ TRUE/FALSE FALSEACT\_POS DINT 18  $-5x 108 +5x 108$ <br>INT 22 / Q 1, 3 4, 5 OERR WORD 24 2  $\begin{array}{cccc}\n7 & 0, 1, 3, 4, 50 \text{ERR WORD } 24 & 2 \\
1 & 12 & 13 & 14\n\end{array}$  $1 \t 12 \t 13 \t 14 \t 15$ 0 10ST\_ENBLD BOOL 26.0 CPU

 $\text{``} \qquad \text{''}$  (PARA = TRUE) STOP (STOP = FALSE)  $(ERR = 0)$  "  $(DRV EN = TRUE)$  (WORKING = FALSE) TRUE/FALSE TRUEERROR BOOL 26.1 TRUE/FALSE FALSESTATUS WORD 28 ID 0 FFFF 0 34 CPU 31xC: CPU 31xC: 59未分配给块的输出参数(静态局部数据)参数 数据类型 地址(背景数据块)说明 值范围 默认PARA  $BOOL 54.0$  TRUE/FALSE FALSEDIR BOOL  $54.1$  / FALSE = TRUE = TRUE FALSE FALSECUTOFF BOOL 54.2 TRUE/FALSE FALSECHGOVER BOOL 54.3 TRUE/FALSE FALSERAMP\_DN BOOL 54.4 TRUE/FALSE FALSERAMP\_UP BOOL 54.5 TRUE/FALSE FALSEDIST\_TO\_GO DINT 56 -5 x 108  $+5x108$  CLAST TRG DINT 60 / juedui LAST TRG = juedui (TARGET)  $LAST_TRG = LAST_TRG$  $+/-$  (TARGET)  $X2$ , etc. CPU (PARA = TRUE) SFB SFB ERR  $ERRA$  (ST\_ENBLD = TRUE)  $WORMING = TRUE \qquad \qquad \text{SYNC} = FALSE \qquad \qquad \text{WORMING}$  $\text{FALSE}$   $\text{SYNC} = \text{TRUE}$  $\text{DIR\_P}$   $\quad$  DIR\_M SFB  $\text{SFB}$  $WORKING = FALSE$  ERROR TRUE STATUS " (POS RCD)  $(SYNC = FALSE)$  $\text{SYNC}$  $346$  $\ldots$   $\ldots$  $(LAST_TRG)$ LAST\_TRG  $CPU (PARA = TRUE)$  SFB ANALOG  $(SFB 44)$  (56) SFB ERR  $ERRA$  (ST\_ENBLD = TRUE) (SYNC =  $TRUE$   $(SYNC = FALSE)$  $\frac{a}{\sqrt{a}}$